## castLabs

## Transcoding Mezzanine Definition

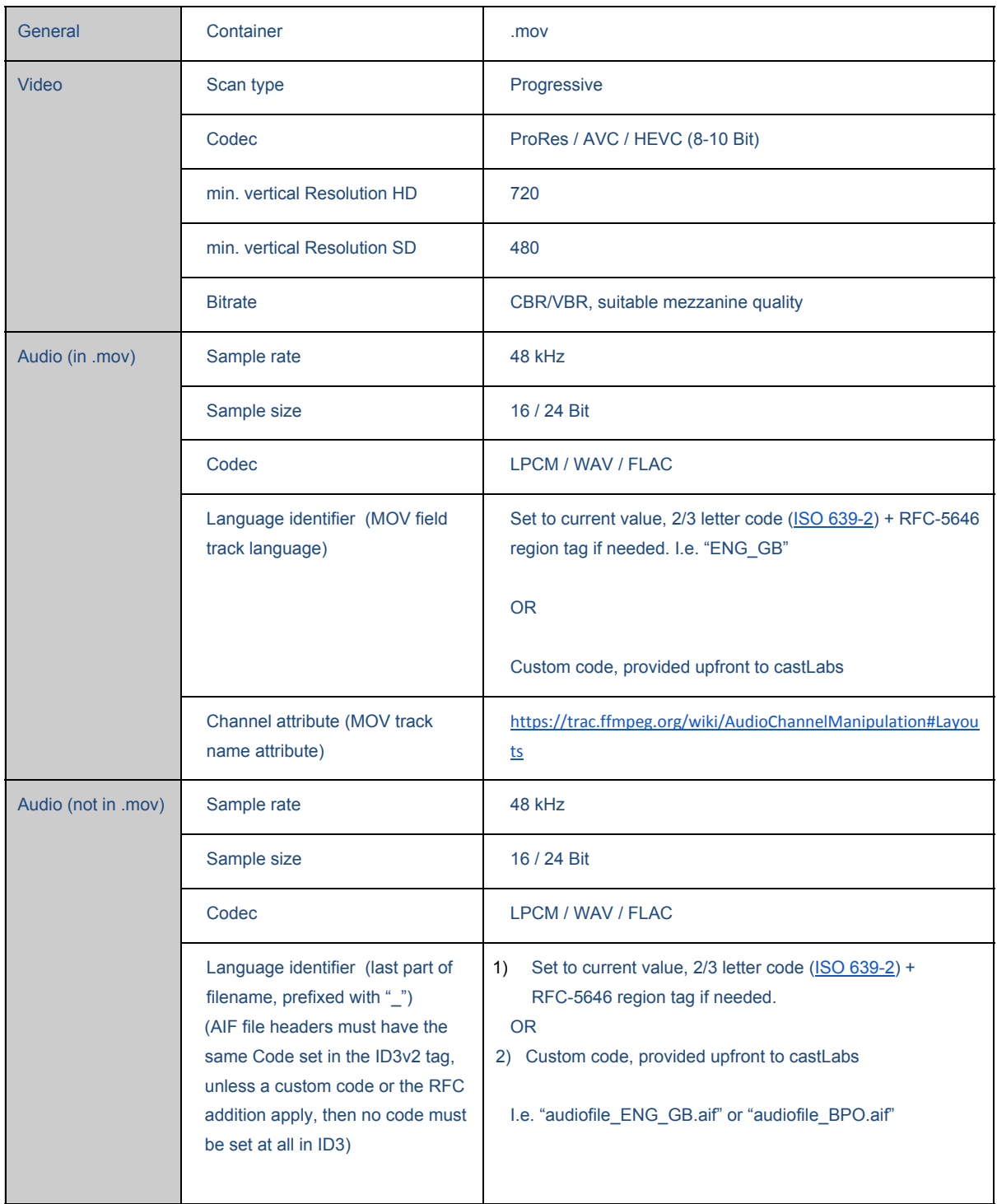

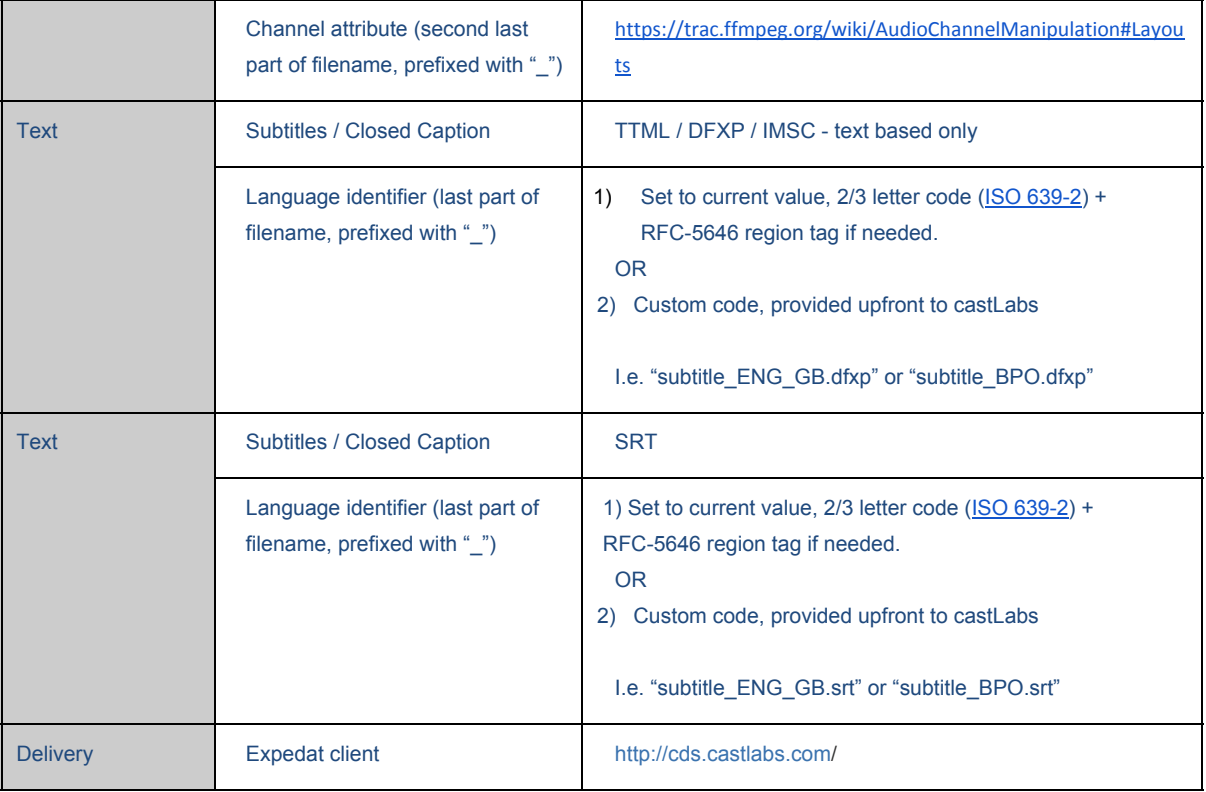